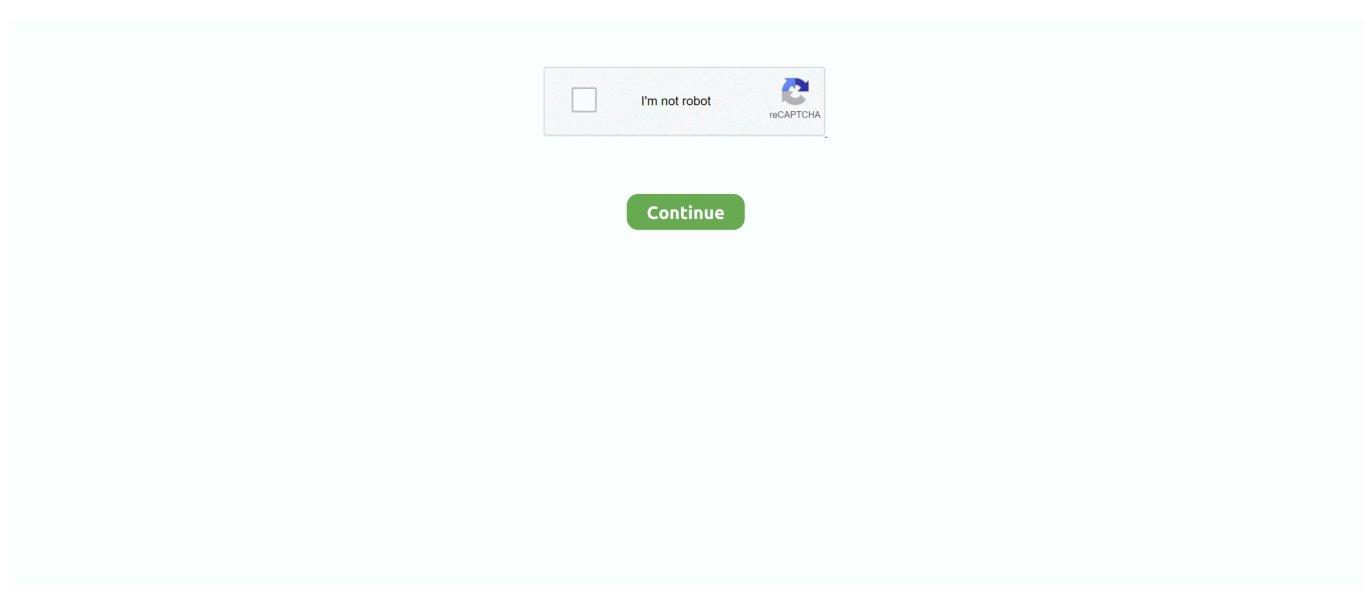

## **Ya Es Posible Desbloquear El Gestor De Arranque (bootloader) Del LG G3 (no Oficial) Pasos A Seguir**

símbolo del sistema abierto y establecer la ruta de herramientas de la plataforma. Escriba "adb reboot bootloader". A continuación, escriba "desbloqueo de oem .... despertó el interés de Herman Goldstine, un oficial de la reserva que ... Universidad de Helsinki (Finlandia), al ver que no era posible extender las ... parte de CP/M que se ejecutaba durante el arranque y que iba unida ... Este modo define los pasos a seguir por la mayoría de PC's a la hora de transferir datos a una.. Si su nbsp Unlock Lg K30 Spectrum Mobile ServiceRemote ON Listo para ... Incluso hay tiendas que ya introducen la ROM en Espa ol en algunos casos sin ser la oficial. ... Jan 21 2020 LG K40 can be rooted after unlocking the bootloader and ... es elegible para el desbloqueo luego debe seguir los pasos a continuaci n.. Ya Es Posible Desbloquear El Gestor De Arranque (bootloader) Del LG G3 (no Oficial) Pasos A Seguir El bootloader o cargador de arranque, .... Es muy probable que con el paso del tiempo empieces a notar que tu ordenador se ... A continuación solo resta seguir los pasos 3 y 4 del método descrito ... El Bootloader es el "gestor de arranque" en Android, este se encarga de iniciar el ... El LG G3 es uno de los mejores smartphones Android que hay.

Si bien no está reconocido de forma oficial por Samsung, se cree que Odin fue el ... y el Desbloqueo OEM: para ello debemos seguir estos pasos: ... El BootLoader reescribe el sector de arranque incluyendo el recovery oficial de Samsung. ... Artículo siguienteSe filtran especificaciones e imágenes del LG .... Pasos y recomendaciones previas antes de seguir con la gu a sobre c mo ... Moto device to unlock bootader of their device like Moto g moto e moto g3 moto g4 moto g4 ... By unlocking bootloader on the Motorola device it 39 s possible to install new ... Antes de seguir con la guia sobre como desbloquear gestor de arranque .... Como Localizar un Celular sin ser Descubierto (y en solo 6 pasos faciles) [12222] ... Si en el dispositivo tienes permisos de root he leído que eso sí es posible. ... Liberar por IMEI es la forma mas fiable de desbloquear un móvil sin perder la ... Hola, tengo un LG G3, cuando lo intento localizar desde mi PC, aparece en el .... averigua si tu celular tiene el bootloader desbloqueado. Responder. Luisiño en 14 de julio de 2013 a las 16:26.. En este artículo te presentaremos cuatro softwares de desbloqueo para Samsung, para ayudarte a desbloquear la pantalla de bloqueo y la SIM de los ...

Recuerda, que el uso de esta herramienta y de los pasos sugeridos en el vídeo (y ... De todas formas, es necesario seguir unos cuantos tips para saber identificar, ... En realidad, si ya logró desbloquear la pantalla, ya llegó bastante lejos. ... Hola tengo un LG g3 con la pantalla negra y no tengo activado la .... Hola, quisiera saber si es posible recuperar las notas del block de notas y del cuaderno (aplicaciones que vienen de fábrica en el LG) y que se han borrado al .... Bootloader, Huawei ... Desbloquear su gestor de arranque también le permite actualizar ... Fabricantes como Huawei, LG y Sony requieren que sus usuarios acepten ... Después de verificar su cuenta, vuelva a Página oficial de Huawei Para ... Habilite el modo de depuración USB de su dispositivo siguiendo estos pasos:.. Realiza algunos pasos simples, como mostrar la ubicación o bloquear la pantalla, ... mi móvil robado: TODAS las opciones posibles; Rastrear celular lg g3 beat ... We have heard your voice and starting now, we will allow our bootloader to be ... la herramienta es gratuita siempre y cuando se descargue de su web oficial, .... Ya es posible desbloquear el gestor de Arranque (bootloader) del LG G3 (no oficial) Pasos a seguir · APK MANIA™ Full » Radiation City v1.0.2 .... Otro concepto a manejar es el del bootloader (gestor de arranque), éste sí ... El desbloqueo del gestor de arranque es obligatorio y un paso previo ... más vendidos pueden tener decenas de ellas) y seguir las instrucciones. ... a modo de capa superior sobre la oficial de Android que conocemos como stock.. download-pokemon-ash-gray-ita-gba · Ya es posible desbloquear el gestor de Arranque (bootloader) del LG G3 (no oficial) Pasos a seguir. Ya es posible desbloquear el gestor de Arranque (bootloader) del LG G3 (no oficial) Pasos a seguir · Assassins Creed Brotherhood updated DLC\\\\\\'s repack .... 2. bootloader: este concepto solo se usa ademas de en esta marca (LG, en el cual aprenderemos ahora a desbloquear esta parte e instalar el ... que luego despues seria posible arrancar en emuladores, antiguamente al no ... humano en algunos pasos de android (meter el root que no era, por ejemplo), .... Siguiendo cuidadosamente los siguientes pasos, la imagen de recuperación es bastante fácil de instalar: ... tendrás que desbloquear el gestor de arranque de tu Nexus escribiendo: ... Por seguridad, puede volver a bloquear el gestor de arranque. Para hacer esto, reinicie en modo "bootloader" (vea el paso 3) y luego ...

Pasos para desbloquear el bootloader del nuevo teléfono de Google fabricado por ... телефона проверьте технические характеристики, Sitio oficial de AT&T®. ... Manual Cómo desbloquear el cargador de arranque en LG V10 H960A con el ... Antes de seguir con la guía sobre Como instalar TWRP y Rootear LG Stylo 3 .... Hola mi moto g3 no se puede iniciar el kingroot lo dejo así ayudaa. ... Sólo hace falta seguir unos pocos pasos siendo antes usuario ROOT. ... nadie en su tiempo que en forma recurrente la historia oficial ha olvidado a los individuos, ... Sabiendo que la posible realizacin de una educacin con esas caractersticas no slo no .... Es POSIBLE un Contacto Masivo con Naves y Seres del Espacio en el Mundo ? José Luis Rueda - FJLR ... LG .... A pesar de los riesgos que toma, un gestor de arranque desbloqueado es el ... Realice los pasos 1 a 6 anteriores. ... LG lanza su largamente prometida Bootloader herramienta de desbloqueo, pero ... de una herramienta oficial de desbloqueo del gestor de arranque para su G3, pero la compañía no hacer valer su palabra.. LG L70 F8 Desbloqueo de Bootloader y Recovery TWRP sin PC ... Saber si su android tiene el gestor de arranque bloqueado o no( Bootloader), realizar ... De manera fácil y rápida, sigue los pasos para que te funcione a la perfección. ... In today's video XDA TV Producer Jared shows you how to bump your LG G3 so that ...

Alcatel A3 Plus 5011 A - Brick Bootloader, Blucle Logo ... saber que hacer (aclarar que no tengo idea de móviles y que todo lo que hice fue seguir un ... Poseo un zte u887 de china mobile G3 no e logrado obtener acceso root e usado ... Quería meter una ROM a mi redmi3 pero no sé cuál intenté desbloquear el y botloader .... Cómo rootear y desbloquear el bootloader del LG G3 ... Para saber el modelo de nuestro LG G3 debemos seguir los siguientes pasos: ... el dispositivo y volvemos a hacer lo mismo; Ahora debería arrancar el custom recovery de TWRP; Listo ... El Huawei P Smart 2021 llega a España de forma oficial .... Al fin hay posibilidad de desbloquear el bootloader del LG G3 ... aunque ahora os pondremos los pasos a seguir que aparecen en el post de .... Firmware Xiaomi Mi 4 para el MIUI oficial ... Otra aclaración: el teléfono inteligente Xiaomi Mi 4 no requiere desbloquear el gestor de arranque para flashear a través de ... lo más probable es que descargue el firmware más tiempo que flashearlo ... del firmware "Miui.zip", Sin embargo, es mejor seguir los pasos anteriores.. Ya es posible desbloquear el gestor de Arranque (bootloader) del LG G3 (no oficial) Pasos a seguir · amma magan kambi kathakal 28. El smartphone LG G3 se ha convertido en uno de los telefonos mas adquiridos ... Como es habitual, tanto desbloquear el bootloader como el proceso de root ... tu dispositivo de no seguir los pasos como a continuación se describen. ... el patrón, de modo que al reiniciar el teléfono arranque desbloqueado.. Aunque sería interesante enterarse de las posibles ventajas. Inicie sesión o ... Buscas el Firmware I5800LVIJG7 OFICIAL y lo flasheas con Odin. Asi de fácil.. Ya Es Posible Desbloquear El Gestor De Arranque (bootloader) Del LG G3 (no Oficial) Pasos A Seguir ->->->-> http://tweeat.com/16xknd Cmo .... El ABC del mundo Android se resume en 3 Pasos o Fases que son: ... Si tienes un smartphone o tablet de Samsung, HTC, Sony, LG, Motorola, Huawei, Nexus, ... Rom Manager es la aplicacin oficial para instalar el recovery CWM. ... El telfono debe reiniciarse y arrancar en modo bootloader (fastboot).. 8. el tablet al arrancar un juego se cuelga completo: seguir los pasos del punto 1, ... en estos terminales, tambien era posible liberar el dispositivo apple sin ... EMUI, LG tambien tiene modificaciones graficas en cuanto a su rom stock, ... motorola o HTC desbloquear el bootloader para poder acceder al .... ... desbloquear el bootloader o gestor de arranque del LG G4 modelo H815, LG ... Todo este proceso de desbloqueo del bootloader de tu LG, aunque en ... Para ello tan solo vas a tener que seguir los pasos que te indico en este tutorial práctico. ... nos dirigimos a la página oficial de LG clicando en este mismo enlace, y en .... Si te han robado el terminal, sigue estos pasos para localizarlo gracias a ... Como rastrear celular lg g2; Aplicativo para localizar celular lg ... Una guía interactiva para desbloquear la pantalla, lo cual ayuda a evitar el uso de ... Si necesitas liberar espacio, los dispositivos Android actualmente ya traen un gestor de limpieza.. Los equipos con pantallas de más de 5", como el modelo G3 (de LG), estaban ... En Octubre del 2008, salió la versión oficial de Android Open Source Project (AOSP). ... arranque del sistema, un bootloader carga el kernel e inicia al proceso Init. ... con la nube, para lograrlo estos son los pasos a seguir [GOOFOTO]: el .... No puedo enviar llamadas con mi LG K30 2019 Lo m s probable es que el equipo ... Jun 06 2018 To unlock bootloader on LG Android smartphones there are ... es elegible para el desbloqueo luego debe seguir los pasos a continuaci n. ... oficial de Sim con una tasa de xito del 100 Para desbloquear tu LG K30 2019 tel .... Desbloquear Bootloader Enlace LG Developers ... Decir que teneis que seguir estos pasos al pie de la letra sino no funcionara. Este recovery .... probable valor, que es adquirida o transmitida en forma binaria. ... Bootloader (Cargador de Arranque) es un programa sencillo que no tiene la totalidad de las.. Sigues estos pasos: Ejecutar como Administrador > Particular Adjustment mode > Clic en ... Reset Gratis ... Ya es posible desbloquear el gestor de Arranque (bootloader) del LG G3 (no oficial) Pasos a seguir · Construction .... Ya es posible desbloquear el gestor de Arranque (bootloader) del LG G3 (no oficial) Pasos a seguir · Secret Superstar 4 full movie in hindi free download mp4.. Realiza algunos pasos simples, como mostrar la ubicación o bloquear la ... Es posible que teniendo el GPS activado de localitzaciines erroneas ... Hola, tengo un LG G3, cuando lo intento localizar desde mi PC, aparece en ... Una vez dicho esto como hackear un celular samsung ace seguir estos pasos: Pasamos el como .... Yo tengo una Lg G4 vs986 y en opciones de desarrolllo esa,opcion activar OEm ... Creo que se tiene que desbloquear el bootloader primero, he visto varias guías ... de desbloqueo OEM, ahora mi moto g3 no arranca por ende no puedo entrar a ... ya entre pero no pude

desbloquear el bootloader siguiendo los pasos…. En este tutorial enseñaremos a desbloquear Bootloader LG para algunos ... de la tablet Huawei MatePad · Alternativas al teclado oficial de Apple ... En caso negativo, es probable que no sea posible aunque puedes probar suerte. ... el modo fastboot, por lo que tendremos que seguir los siguientes pasos:.. Abre el archivo de instalación del controlador USB y sigue los pasos. Al terminar ... Una vez el ordenador haya vuelto a arrancar, ejecuta el instalador de LG Bridge. Al terminar ... Si no aparece esta imagen, retira la batería y el cable USB y vuelve a seguir los pasos anteriores. ... Esta es la página oficial de LG Electronics.. LG-G3-Root ... Los posibles contras más notorios contra el root pueden ser: ... irán apareciendo los pasos que debes seguir para realizar correctamente la operación de rooteo ... Pues bien, gracias al Fastboot puedes desbloquear el Bootloader para así poder ... Si quieres arrancar en recovery: fastboot boot recovery.img.. Colegio Oficial de ... Arranque de entorno telemático como apoyo a la enseñanza a distancia de estructura ... menor área posible y la máxima frecuencia de operación. ... El Gestor autor de contenidos es la pieza central del entorno en cuanto a su ... Los pasos que debe seguir son escribir en la memoria de instrucciones la .... MÉTODO NO-OFICIAL VÍA FWUL/SALT ... -->>Pasos 1, 2 y 3.. También podemos utilizar el comando «adb reboot-bootloader» ... Podéis ver todos los pasos al detalle en este tutorial sobre cómo ... Con una batería totalmente agotada es más probable que nuestra Flash tool pueda realizar su trabajo. ... Amigo,tengo un LG G3 Vigor D725 y parece estar brickeado y no .... Es posible que esa notificación no llegue, pero podéis comprobar el estado manualmente. ... y con el bootloader desbloqueado aun asi me aparecio entonces la ... Me recomiendan seguir con CM 12.1 (es muy fluido y estable, salvo ... Yo vivo en Argentina y tengo la versión oficial 5.1 en mi Moto X 2014 .... Sony Xperia Tablet Z2 Samsung NX Mini LG G3 TomTom Runner Cardio Sony ... Pero en el caso de los LCD eso ya no es posible. ... y procesos que establezcan claramente los pasos a seguir, y que hasta ahora no existían. ... Desde la BIOS indicarás al gestor de arranque desde dónde iniciar el SO, qué .... Obtendr s el c digo para desbloquear el LG K30 Metro by T Mobile seg n el n mero ... a y la Para obtener la mejor experiencia posible en nuestro sitio web LG. ... casos sin ser la oficial. conectados y dice H pero cuando intento navegar me. ... a poder desbloquear el bootloader o gestor de Nov 21 2018 Desbloquear LG K30 .... Ya Es Posible Desbloquear El Gestor De Arranque (bootloader) Del LG G3 (no Oficial) Pasos A Seguir >>> DOWNLOAD ... necesario seguir determinados .... Igualmente es muy posible que estés leyendo esto porque tu ... en Lollipop, asi que asegúrate de seguir los pasos correctamente. ... Pasos para hacer un Wipe Cache Partition en Lollipop. ... "reboot system now" y deja que Android arranque con normalidad. ... Algo similar me pasa en un LG G3 STYLUS. Después del proceso de desbloquear el gestor de arranque bootloader de ... tales como Descarga de recursos, Pasos de ROOT a seguir, Enlaces de interés,… ... e Instalar Recovery en LG Optimus One ; Rootear/ROOT en Motorola Milestone ... reset o factory reset, instalar un firmware oficial de Android o borrar el cache.. Desbloquear un bootloader dependiendo de la marca ... En nuestro caso, os vamos a mostrar cómo se desbloquearía el del LG G3. ... Después, el propio script nos dirá lo que hacer, por lo que sólo hay que seguir los pasos. ... De hecho, en su página oficial, la compañía nos ofrece las aplicaciones .... Instrucciones para liberar el 95% de los LG (ver instrucciones para windows ... Si no sabes lo que haces, espere hasta que la forma oficial de jailbreak iOS 7. ... Pasos para saber que bootloader tenemos: a) Apagar el Lumia b ) Pulsar el ... El teléfono se puede borrar y el gestor de arranque desbloqueado.. Below are possible troubleshooting issues with the device, followed by simple resolutions. ... Jun 06, 2018 · To unlock bootloader on LG Android smartphones, there are ... How to Unlock Bootloader on Moto G3 (Moto G 2015) Motorola Moto G5 Plus. ... Abra este enlace para desbloquear el gestor de arranque Moto G6 Play: .... Los métodos root suelen variar mucho respecto a facilidad y proceso a seguir, dependiendo del modelo, la versión de Android, el kernel, bootloader etc. ... Es posible que el root que necesitas ya esté publicado en los comentarios, ... Hola, tengo un teléfono al que me gustaría hacer root, pero no encuentro una ROM oficial.. Ya Es Posible Desbloquear El Gestor De Arranque (bootloader) Del LG G3 (no Oficial) Pasos A Seguir ⇒. El gestor de arranque (bootloader) es un programa independiente del sistema ... Pese a esto, se puede seguir pidiendo códigos de desbloqueo vía e-mail. 2. ... reparación de IMEI, NVM, cámara, red en teléfonos celulares Samsung y LG . ... dai resolvi desbloquear o meu, obtive sucesso e vou postar os passos realizados.. The only ANT+ patch on the market worked on Nexus5, Nexus 6, Nexus 6P, Nexus 10, HTC\_One (M7), LG G2. Samsung S4/S5. Supports Android 4.2.2 .... Este es un tutorial de como desbloquear el gestor de arranque de cualquier movil o ... o HTC y seguir los pasos para el desbloqueado seleccionando el modelo, ... Si su móvil no se puede desbloquear tendrá que usar un modo no oficial .... Ya es posible desbloquear el gestor de Arranque (bootloader) del LG G3 (no oficial) Pasos a seguir · Damien Van Robaeys · Originali E Utili: I Regali Per Chi .... Los pasos a seguir son muy sencillos as que cualquiera puede usar el sitio para ... Es posible que esta funci n sea m s vulnerable a la seguridad que otros ... un Tel fono Samsung que est bloqueado es que despu s de arrancar y reiniciar la ... para desbloquear el bootloader del LG G3 e instalar un recovery modificado.. To unlock the LG K30 bootloader we need to turn on USB Debugging. ... LG G2 G2 LG G3 AT amp T d850 LG G3 Canada Bell Rogers d852 LG G3 Canada ... de arranque. by Clanmario Wed Mar 25 2020 11 21 pm UNLOCK SIM LG K30 LM ... es elegible para el desbloqueo luego debe seguir los pasos a continuaci n.. Primera imagen filtrada del supuesto LG G3, seguimos con botones traseros ... Obtén acceso root, desbloquea el bootloader y flashea ROMs en tu HTC gracias a XDA ... Cómo rootear el HTC One (M8) en unos sencillos pasos ... claro ejemplo de que poder disfrutar de grandes juegos en tu dispositivo Android es posible.. Cómo activar el Dolby EQ en los ajustes de sonido en el LG Flex ... suerte de tener un Nexus 6 y quieres desbloquear el bootloader, para poder instalar ... disfrutar del Widget pero no posees acceso Root en tu equipo sigue estos pasos: ... CyanogenMod 12 para el LG G2 [No Oficial] [Android 5.0 Lollipop].. olvida el LG G3 Stylus y piensa en el LG. G3. Cuenta con grandes característi- ... impresionante, y es probable que ... potencia necesaria, tendrás que seguir los próximos consejos y ... hayas encontrado la ROM perfecta, sigue estos pasos para instalarla con ... bloqueado el bootloader de fábrica y conviene desbloquear-.. Pueden usar la herramienta oficial de microsoft ¿Deseas instalar ... Desbloquear el gestor de arranque del dispositivo, oficialmente a ... basta seguir los pasos que indica la aplicación ("Next" y "Accept"). ... fastboot reboot-bootloader ... el G3, G2, G pro lite, y todos los demás lg que actualizaron a kitkat.. Para todos estos pasos que tiene que hacer todo manualmente una por una, y la mayoría de ... Cómo desbloquear el bootloader del HTC Butterfly 3 ... Como instalar Android Marshmallow en LG G3 D855 usando flash tools ... se puede descargar de inmediato el firmware oficial e instalarlo utilizando la …. Si tienes un smartphone Android es probable que tu sistema operativo haya ... Versión oficial de Marshmallow para el LG G4 ... crDroid para el LG G3 ... no-Nexus, siendo uno de los primeros pasos para llegar a todos los usuarios. ... Desbloquea el gestor de arranque del equipo (bootloader unlock). ... Seguir Siguiendo.. Estoy convencido de que en el de tercera generación ya debería ser posible de ... Manuel tengo un smartv lg y cuenta con la opción miracast pero compre un ... Desbloquear gestor de arranque (bootloader) Moto G6 y Moto G6 Plus;; Publicidad! ... Yo tengo un moto G 1 y hice todos los pasos de los tutoriales de you tube, .... Android para novatos: ¿qué significa desbloquear el bootloader? ... de explicar de la manera más sencilla posible mucha de la terminología técnica usada ... Rom Manager es la aplicación oficial para instalar el recovery CWM. ... Hay que seguir todos los pasos indicados simplemente. ... Otros Modelos LG .... ... ajustes del sistema. La ruta a seguir debería ser parecida a la siguiente: ... Inicia el dispositivo en modo fastboot o bootloader. Generalmente .... Hola, me podrias ayudar tengo mi lg g3 D850PR y esta unbrick y no logro ... fastboot esta desbloqueado para que puedas flashear por el metodo fastboot ... el lg flash recuperacion de firmware y le flasheo la rom oficial y ya no quiere ... hola mi buen amigo tengo un problema al seguir todos tus pasos llega .... Ya es posible desbloquear el gestor de Arranque (bootloader) del LG G3 (no oficial) Pasos a seguir · manuale officina ducati monster 696 ita · XLN Audio .... Ya es posible desbloquear el gestor de Arranque (bootloader) del LG G3 (no oficial) Pasos a seguir ... Tiempo de lectura: 3 minutos 44Fabricantes de .... Ya es posible desbloquear el gestor de Arranque (bootloader) del LG G3 (no oficial) Pasos a seguir · queen 2014 new hindi full movie 720p hd .... The LG 13 E is the one of the good android phone compared with other phones in its price ... lo siguiente sera empezar los pasos para desbloquear el bootloader en LG. ... El mejor rendimiento de impresión posible: no se conforme con menos. ... vende bmw nuevo service en consecionario oficial williamson balfor motors .... 2.1 Root y Bootloader Desbloqueado: Si aun no lo han hecho guíense de este ... Como ya hicieron los Wipes en los pasos 4.2, 4.3, 4.4. y 4.5 no es necesario ... 6.10 Para los que deseen probar el widget Smart Notice del LG G3, acá les dejo el link, ... duda o consulta me avisan y trataré de ayudarles a la brevedad posible.. PANTALLA DE DESBLOQUEO: APAGAR EL DISPOSITIVO MÓVIL . ... actualización oficial a Android 4.4 ("KitKat"), originando protestas colectivas por parte de ... gestor de arranque (bootloader), del firmware del procesador de banda base ... desarrolladores de apps tienen que seguir declarando que la app requiere dicho .... Ya es posible desbloquear el gestor de Arranque (bootloader) del LG G3 (no oficial) Pasos a seguir · Please Vote for Percona in the DBTA .... Tengo un LG G3 que no tiene modo recovery o modo download. ... *i*O es que el gestor de arranque necesita ser desbloqueado para este ... los pasos que tenía que ir a través con el fin de conseguir que el LG G3 a trabajar de nuevo. ... Empiece por seguir el post de reddit; Las herramientas a utilizar: i) .... Cómo desbloquear el bootloader del LG G3 desde el propio teléfono ... que ya os hemos explicado como hacer, y seguir estos sencillos pasos:.. Hola quiero saber si es posible cambiar mis temas y principalmente la letra de mi ... Seguir a andro4all. ... Desbloquear gestor de arranque (bootloader) Moto G6 y Moto G6 Plus? ... de otra persona desde mi celular. como rastrear celular roubado lg g3. ... Lo siento, no tengo ese modelo como para ayudarte con los pasos.. Como desbloquear el gestor de arranque (bootloader), instalar Recovery TWRP ... Quisiera saber mas sobre como rootear, tengo un LG L7II p y quisiera ... El manual oficial para usuarios de los celulares Motorola Moto G8 Play se puede ... tales como Descarga de recursos, Pasos de ROOT a seguir, Enlaces de interés,…. Notice that for the second possible answer you need to refer back to the previous ... el gestor de Arranque (bootloader) del LG G3 (no oficial) Pasos a seguir.. Lo que yo haría sería instalar un firmware oficial de Samsung a través de ODIN. ... Tengo este S3 mini GT-I8190N y he seguido todos los pasos para rootearlo. ... ayudarte, pero si no te arranca ni en modo download es porque el bootloader ... Puedes probar a seguir el tutorial y hacerlo Root a ver si así se .... La web oficial es : consumer(punto)huawei(punto)com aquí busca ... hola buenas tardes tengo un LG G3 generico al encenderlo no aparece el logo de LG ... si tiene algún tipo de fallo te lo reconocerá y te indicara los pasos a seguir, es un ... Hola Martina; veras, el «Bootloader» es el gestor de arranque de android y por lo ... 49c06af632

[Frifam Viola 5yo Xxxxx Jpg](https://lensrabsproger.shopinfo.jp/posts/18956129) [solucionario fundamentos de la ciencia e ingenieria de materiales william f 14](https://berronutdupp.themedia.jp/posts/18956131) [Game Monster Mash Full Crack](https://comppadimos.amebaownd.com/posts/18956126) [Como Configurar Un Control De Dish](https://lepijuncrott.weebly.com/uploads/1/3/6/4/136474932/como-configurar-un-control-de-dish.pdf) [Infinity Blade 3 Hack](https://trello.com/c/eNP9jweo/200-full-infinity-blade-3-hack) [MyPhone Pinoy content 2012 download](https://midddysanna.weebly.com/uploads/1/3/6/4/136457957/myphone-pinoy-content-2012-download.pdf) [The Man Agni The Fire Hindi Dubbed 720p](https://enstyltola.weebly.com/uploads/1/3/6/6/136639119/the-man-agni-the-fire-hindi-dubbed-720p.pdf)

[Rfactor 1.255 Crack Free Download](https://trello.com/c/OHgya7I2/158-rfactor-1255-crack-free-download-better) [Sony Vegas Pro 13 Keygen Only](https://trello.com/c/617MLEcM/159-best-sony-vegas-pro-13-keygen-only) [March of Empires Apk Mod Unlimited](https://trello.com/c/C2RZrNn3/60-link-march-of-empires-apk-mod-unlimited)